Espace pédagogique de l'académie de Poitiers > Collège Rep+ George S@nd > Collège > Informations pratiques <https://etab.ac-poitiers.fr/coll-george-sand-chatellerault/spip.php?article1331> - Auteur : Webmestre

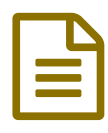

## Tuto pour créer son compte Educonnect Parent

Veuillez trouver en pièce jointe le tutoriel pour créer votre compte Educonnect "Parents".

**Tuto [Educonnect](https://etab.ac-poitiers.fr/coll-george-sand-chatellerault/sites/coll-george-sand-chatellerault/IMG/pdf/tutoeduconnectparents.pdf) (PDF de 994.4 ko)** 

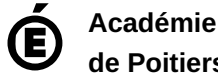

**de Poitiers** Avertissement : ce document est la reprise au format pdf d'un article proposé sur l'espace pédagogique de l'académie de Poitiers. Il ne peut en aucun cas être proposé au téléchargement ou à la consultation depuis un autre site.